# **Bekannte Probleme LED- & DCC-Nano**

## **Flashen beider Arduinos nicht möglich**

Es gibt leider 2 verschiedene ATmega328.

Der **Atmega328P** ist der Standardchip und funktioniert mit dem alten und dem neuen Bootloader.

Der **Atmega328BP** wird als verbesserte Version bei verschiedenen Händlern angeboten. Dieser kann für die MobaLedLib aber nicht verwendet werden, da sich die Anschlusspins vom Standard-Arduino unterscheiden.

## **Flashen des "LED-Arduino" nicht möglich**

#### **Problembeschreibung**

Der Upload funktioniert beim DCC-Arduino und zum LED-Arduino problemlos, wenn sich diese nicht in der Hauptplatine befinden. Sind beide in der Hauptplatine gesteckt, lässt sich der LED-Arduino jedoch nicht mehr flashen.

#### **Lösungen**

Es sind für diese Problem bislang zwei Lösungen bekannt. Beide wurden erprobt und funktionieren sehr gut.

### **Lösung Eins**

Hier muss auf der Unterseite ein Widerstand zwischen dem TX-Pin des DCC-Nanos und GND eingelötet werden.

Dieser sollte 3.9 KOhm haben, es funktionieren aber auch Werte zwischen 3.3 KOhm und 4.7 KOhm.

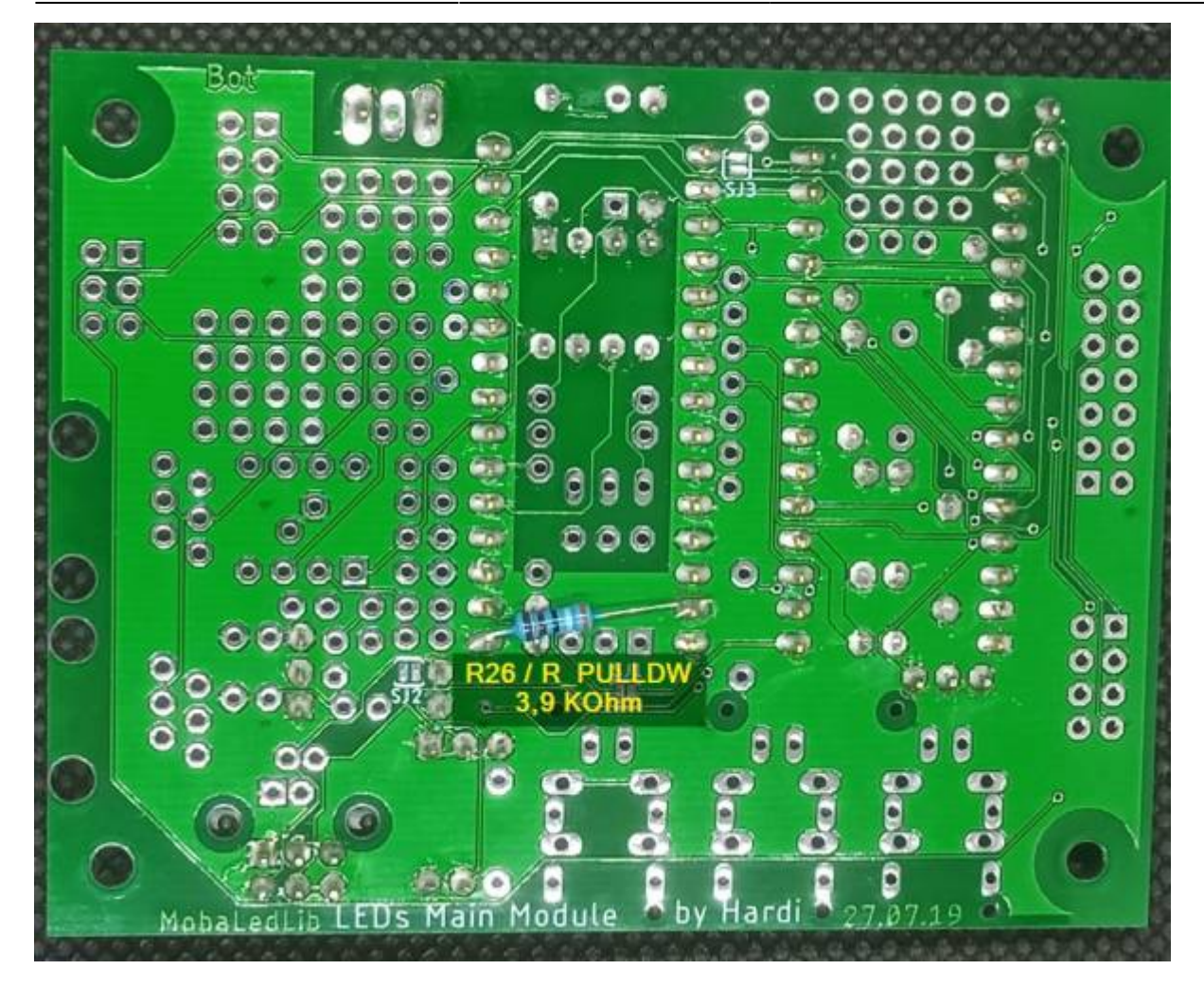

Weitere Infos dazu sind im Stummiforum zu finden <https://wiki.mobaledlib.de/redirect/forum/mt2307>

### **Lösung Zwei**

Auf dem DCC-Arduino muss, wie auf dem Bild gezeigt, der **TX-Widerstand** entfernt werden.

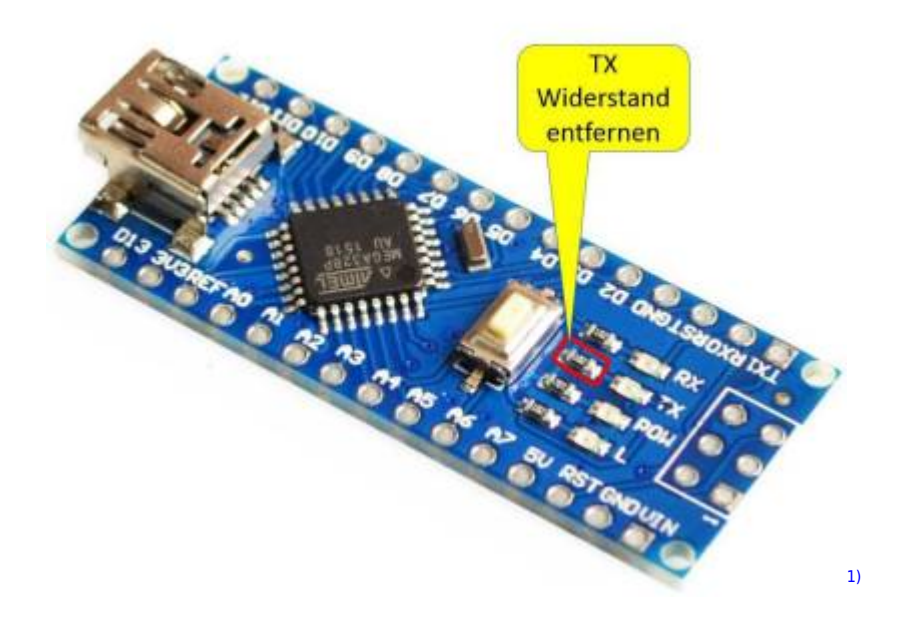

Problem und Lösung sind hier im Forum detailliert beschrieben: <https://wiki.mobaledlib.de/redirect/forum/mt849>

#### [1\)](#page--1-0)

Bild Quelle: Stummiforum <https://wiki.mobaledlib.de/redirect/forum/mt849>

From: <https://wiki.mobaledlib.de/>- **MobaLedLib Wiki**

Permanent link: **<https://wiki.mobaledlib.de/anleitungen/fehlersuche/led-nano>**

Last update: **2021/05/05 13:02**

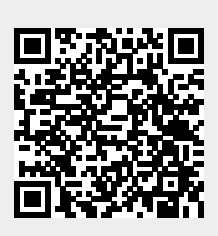